$H<sub>1</sub>$ .

 $\mathsf{o}$ 

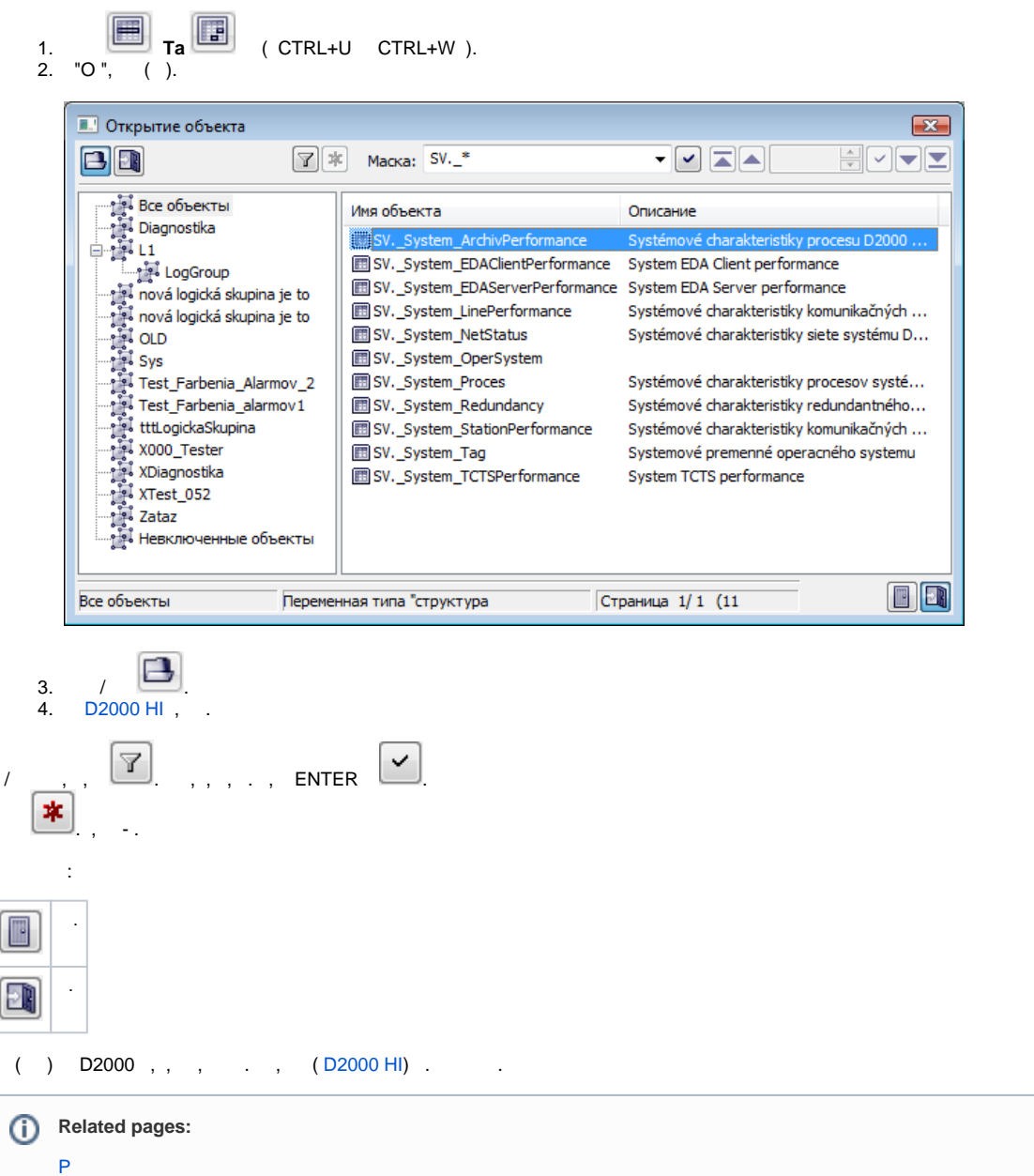